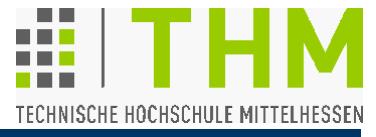

Stationen dieser Vorlesung:

- Geschichtlicher Abriß, Begriffsklärungen
- Fenstersysteme, Bildspeicherung und -ausgabe
- Bildauswertung, -optimierung
- Pixeloperationen, lokale, globale Operationen
- Fourier-Transformation, -Spektrum, -Filter
- Erkennung von geraden Linien (…)

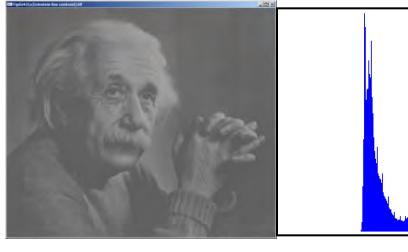

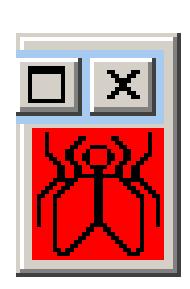

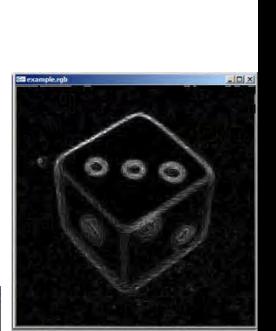

# **Einleitung**

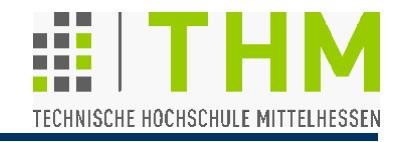

Prof. Dr. Aris Christidis • WS 2018 / 19 1921: Erste Übertragung eines gerasterten Bildes in ca.3 h N.York London (Fernschreiber mit Typen-Aufsätzen)

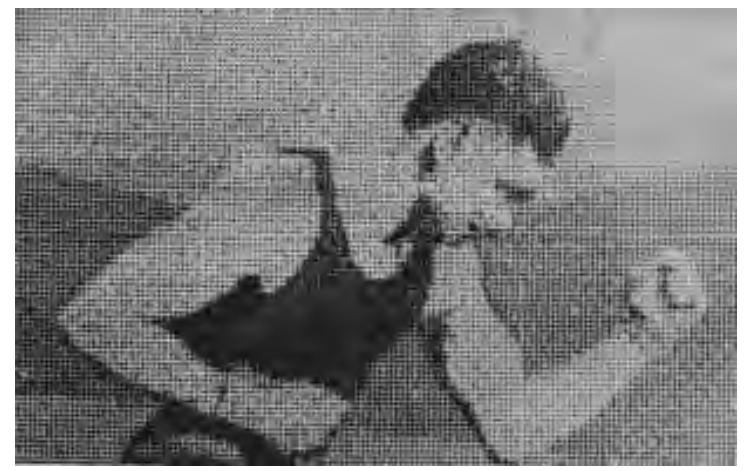

Hierzu später (Rechner-Kontext): **das** (seltener: der) **Pixel**  – aus "picture element", eher: "pic cell", dt.: Bildpunkt Pixel-Grafiken als (Hilfs-)Mittel, zunehmend als Ergebnis techn.-wiss. Tätigkeit: Bild-Markierung  $\Rightarrow \dots \Rightarrow$  Kartographie Bild-Retusche  $\Rightarrow$  ...  $\Rightarrow$  Zeichentrick  $\Rightarrow$  ...  $\Rightarrow$  Simulation / VR Allen Anwendungen gemeinsam: Abb. in Rastern (Matrizen) Begriff aus TV-Technik: Scan Conversion ("Abtastumwandlg")

# **Einleitung**

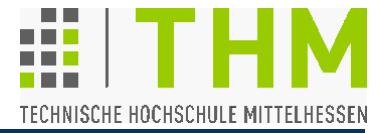

Prof. Dr. Aris Christidis • WS 2018 / 19

- Ende 1950er / Anfang 1960er: Bildcodierung/-darstellung mit Computer; Auftrieb durch NASA
- Ab 1964: Empfang (gestörter TV-) Bilder von Raumsonden

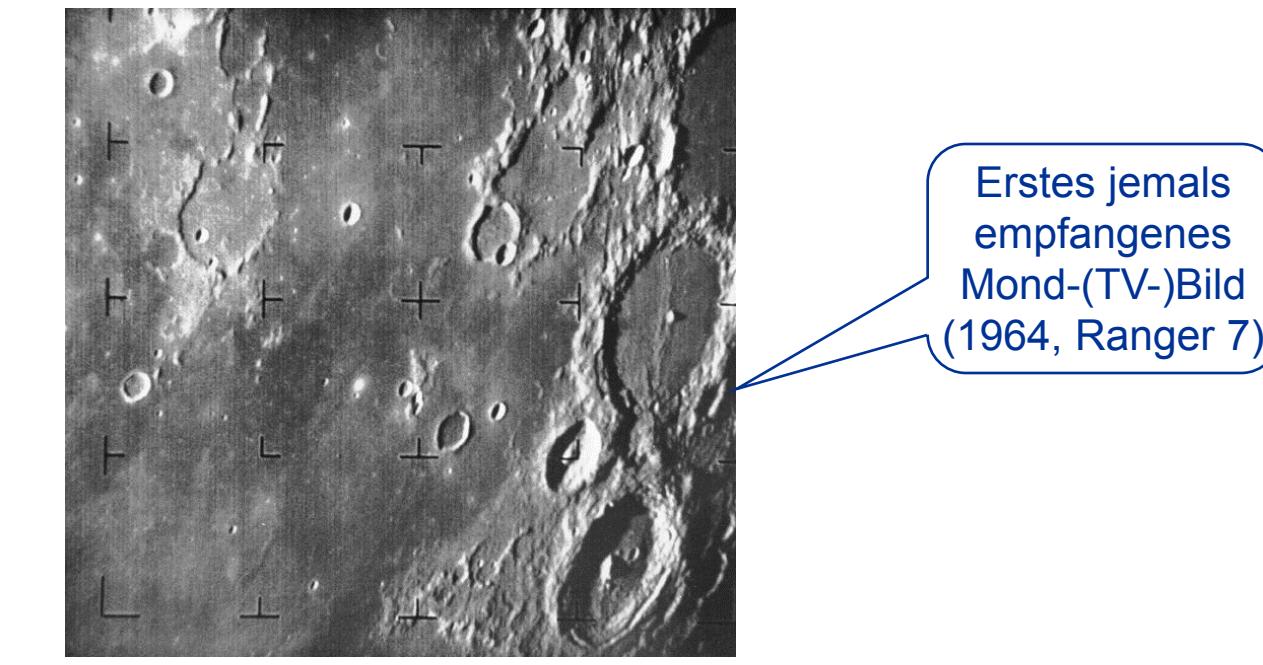

Bild: "Digital Image Processing" Prentice Hall 2008

 Bedarf an Methoden zum genauen, reproduzierbaren, schnellen, massenhaften "Umgang" mit Bildern (geometr./ radiometrische Korrekturen, Merkmalsextraktion etc.)

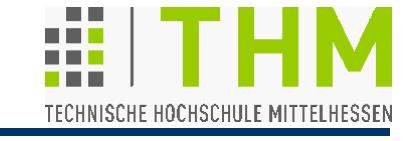

**Bildverarbeitung** (BV): Gebiet der **Datenverarbeitung** (DV), das sich mit visuellen (sichtbaren, bildhaften) Daten befaßt

**Datenverarbeitung** ist die Tätigkeit u. das Wissensgebiet der

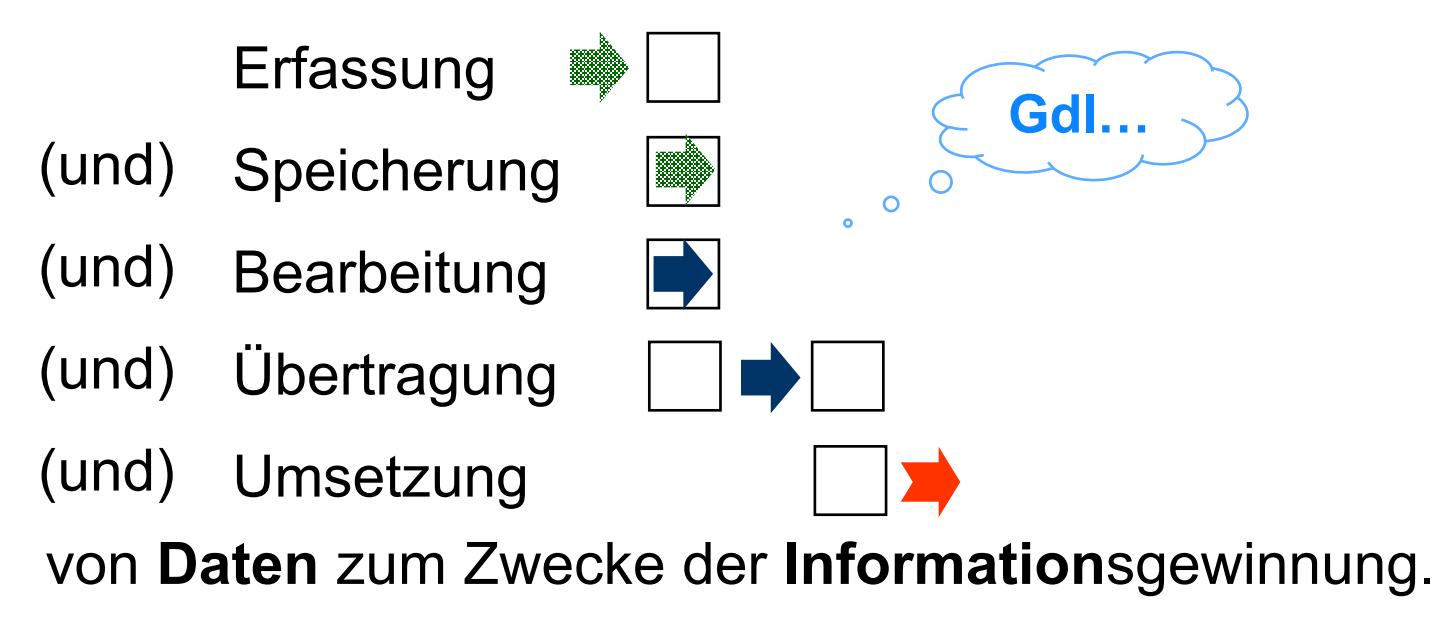

**Daten** sind Angaben, die etwas kennzeichnen. **Information** sind Daten, die in Entscheidungen einfließen. BV wird oft auch als Oberbegriff zu Bildbearbeitung verwendet.

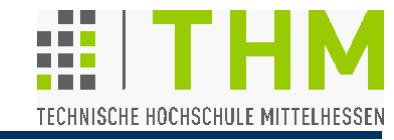

**Bearbeiten**: etwas behandeln (Möbel mit Politur, Gegner mit Fäusten), sich damit beschäftigen (Antrag), gestalten (Theaterstück für TV), überarbeiten (Manuskript), verändern (elterliche Meinung)

**► Bearbeitung bedeutet Änderung, Anpassung d. Qualität** 

**Verarbeiten**: (etw.) als Material, Ausgangsstoff verwenden und in einem Prozeß zu etw. neuem anderem machen

(Gold zu Schmuck, Fleisch zu Wurst)

**→ Verarbeitung bedeutet Erzeugung einer neuen Qualität** 

Bearbeitung u. Verarbeitung sind zweckgerichtete Prozesse (vgl. "Bug vs. Feature")

**Einleitung** 

Bild-

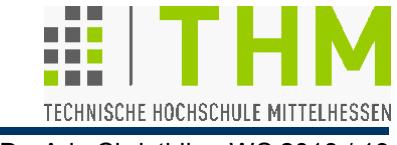

Prof. Dr. Aris Christidis • WS 2018 / 19

Terminologische Unterscheidung:

- **Bildbearbeitung:** Gezielte Merkmalsveränderung, Bild-Manipulation /-Retusche (engl. *Image Editing*) oder Bild-Verbesserung (engl. *Image Enhancement*)
- **Bildverarbeitung:** Informationsgewinnung, Extraktion von Eigenschaften, Merkmalen etc. (engl. *Image Processing*) analyse
- **Bildgenerierung:** Erzeugung visueller Darstellungen unter Verwendung logisch-mathematischer oder künstlerischer Methoden (engl. *Image Generation, Computer Graphics*) Bildsynthese
	- **Fragestellungen u. Verfahren der Bildanalyse und -synthese** großteils gleich, Grenzen unscharf (vgl. Filmtricks)

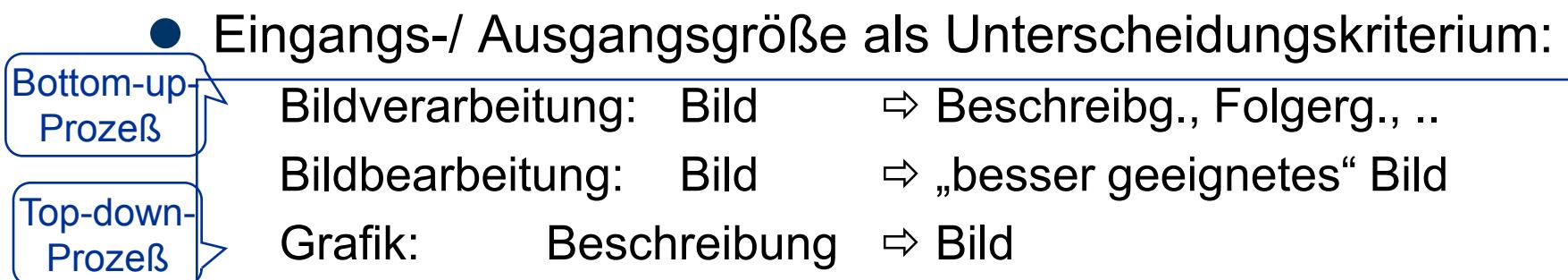

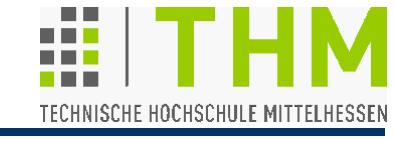

Wichtige Teilgebiete der Bildverarbeitung:

- Bildsignalauswertung, -verarbeitung z.B. Histogramm, Ermittlung globaler Helligkeits-/Farbparameter
- Bildverbesserung (engl. *enhancement*, oft: Vorverarbeitg) z.B. Anpassung von Helligkeit, Farbe, Konturschärfe
- Bildfilterung, -restaurierung (radiometrische Transform.) z.B. Entfernung von Rauschen/Unschärfe, Gamma-Korrektur
- Bildentzerrung (geometrische Transformation) z.B. Satellitenbild-Auswertung, Photogrammetrie, Kartographie
- Wissensbasierte Bildverarbeitung, Bildfolgenverarbeitung z.B. Segmentierung, Barcode-/QR-Code-Auswertung, OCR
- Bildanalyse

z.B. Gewebeprobe-Untersuchung, thermische Zielerkennung

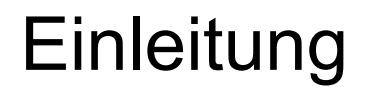

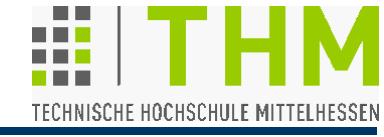

Inzwischen eigenständiges Teilgebiet der Künstl. Intelligenz: Wissensbasiertes Bildverstehen, Szenenanalyse:

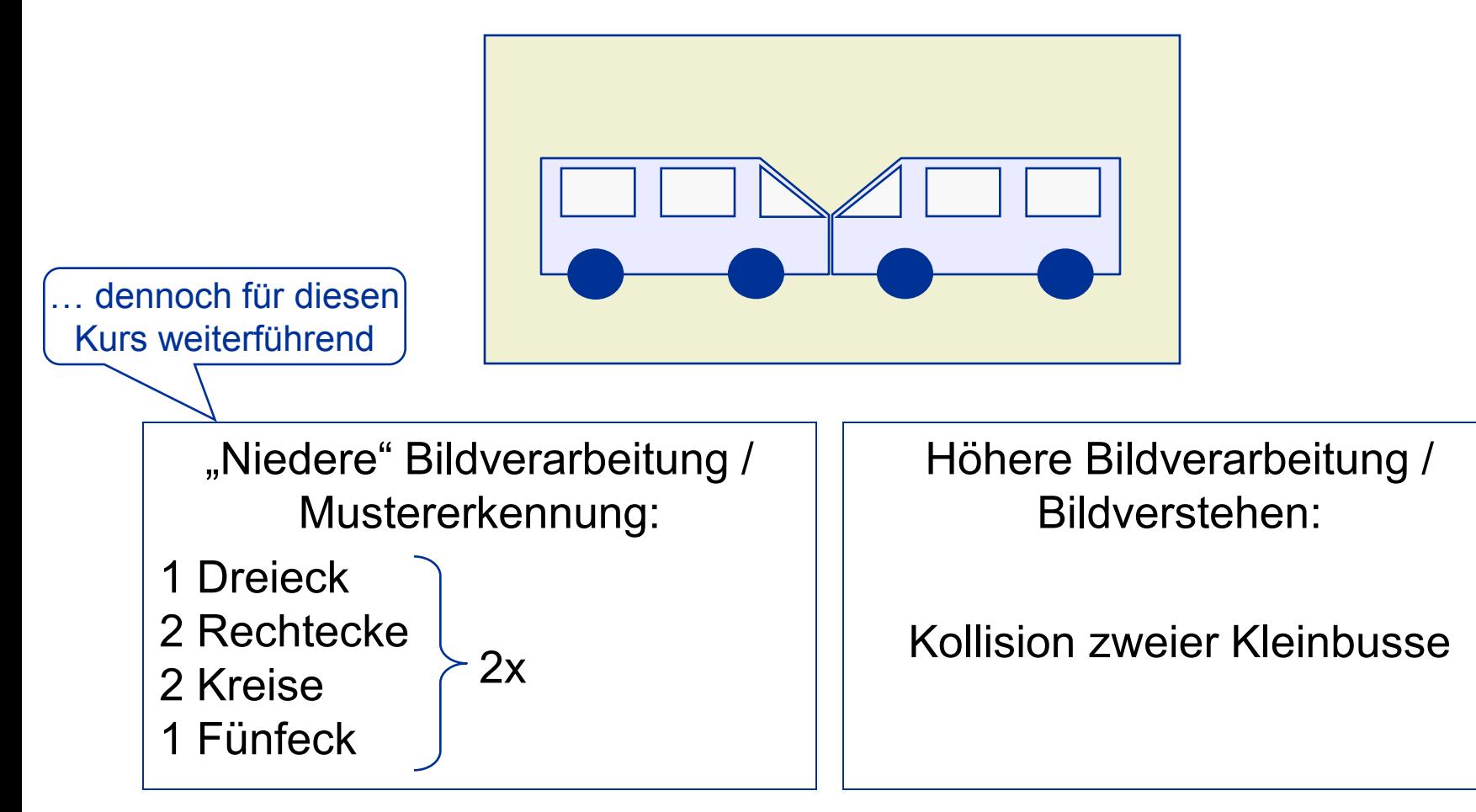

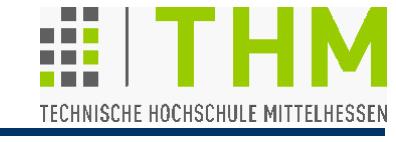

Lösung: Kompression

Prof. Dr. Aris Christidis • WS 2018 / 19

Zwei Probleme seit den Anfängen der digit. Bildverarbeitung:

- Verfügbare Technik (TV) analog
- Benötigter Datenfluß enorm z.B.:

Digitalisierung der 625 Zeilen eines monochromen TV-Bildes (PAL) mit Seitenverhältnis 4:3 bedeutet:

 $625 \cdot 4/3$  Pixel/Zeile = 833,33... $\Rightarrow$ 834 Pixel/Zeile

834 Pixel/Zeile • 625 Zeilen/Bild = 521.250 Pixel/Bild

Übertragung von 50 Halbbildern/sec (interlaced) mit 256 Graustufen heißt:

- 1 Byte/Pixel 521.250 Pixel/Bild 25 (Voll-)Bilder/sec
- $= 13.031.250$  Byte/sec  $\approx 12.4$  MB/sec (für schwarz-weiß)
- [ Zum Vergleich:
	- Datenübertragungsrate Video-DVD: ca. 0,75 MB/sec ]

# **Einleitung**

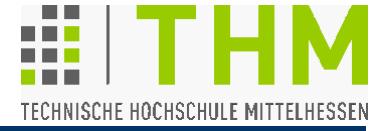

Prof. Dr. Aris Christidis • WS 2018 / 19

Teurer Lösungsansatz (z.T. noch aktuell): "Bildspeicher":

- Analog/Digital-Wandler zur Digitalisierung des Video-Signals
- (Digitaler) Speicher für das Bild
- D/A-Wandler zur Anpassung an den Monitor

Einführung des PC durch IBM (1980er) führte zu Standardisierung und Modularisierung (Wettbewerb)

 $\Rightarrow$  Preisverfall, Massenmarkt  $\Rightarrow$  Steckkarte "Frame Grabber" (nicht standardisiert)

 $\Rightarrow$  Herstellerspezifische Hw-nahe Programme (Treiber) nötig Verwendung von CCD-Chips in Kameras (Charge-Coupled Device, späte 1980er) lieferte digitales Bild – darauf :

- D/A-Umsetzung in der Kamera (zur Anpassung an TV)
- A/D-Umsetzung des Video-Signals im Frame Grabber
- (Digitaler) Speicher für das Bild
- D/A-Umsetzung zur Anpassung an den Monitor

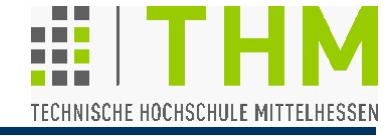

Situation (auch nach 2000):

- Zeit- / Qualitätsverluste zur Laufzeit
- Abhängigkeit von Hersteller-Treibern in der Sw-Entwicklg Maßnahmen (Ende 1990er):
- 1. Entwicklung von Kameras mit digitalem Ausgang
	- $\Rightarrow$  Auslassung der D/A- und der A/D-Umsetzung aber: Notwendigkeit eines sog. "Digital Frame Grabber": Digitales Ausgangssignal nicht standardisiert
- 2. Entwicklung des Busses "IEEE 1394" ("FireWire")
	- $\Rightarrow$  Kameras und PCs mit IEEE 1394-Schnittstelle aber: Protokoll zum Datenaustausch nicht spezifiziert
- 3. Entwicklung d.DCAM-Protokolls (Sony, Hamamatsu, IIDC)
	- $\Rightarrow$  "DCAM-Treiber": herstellerunabhängig, BS-spezifisch (DECAM für Linux, für Windows etc.)

Verbleibender Bedarf: API zur Kommunikation der Applikation mit der bildgebenden Hw über d. Betriebssystem

Häufige API-Wahl: **DirectX**

Vorteile: Verbreitung • ständige Aktualisierung • Nähe zum "Consumer Market"

Nachteil: Abhängigkeit v. Microsoft (Verfügbarkeit, Notation)

### API-Wahl hier: **OpenGL**

Vorteile: Verbreitung • ständige Aktualisierung • BS-Unabhängigkeit • Nutzung mit allen verbreiteten BSen (inkl. embedded), wo OpenGL installiert ist • Kombination mit Grafik • Nähe zu Open Source (s.u.) Nachteile: ?

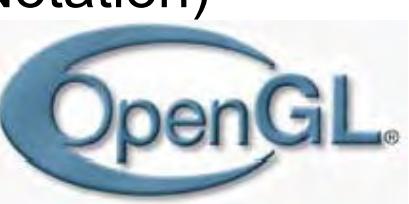

DirectX

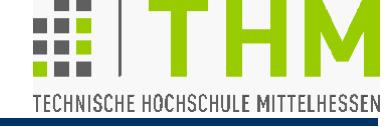

Microsoft<sup>®</sup>

Prof. Dr. Aris Christidis • WS 2018 / 19

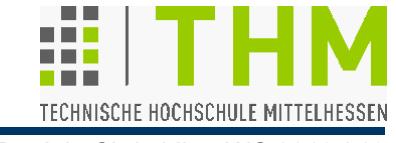

OpenCV (Open Computer Vision):

- Open-Source-Programmbibliothek mit Hunderten von Algorithmen (je nach Zählung: > 500 … ≤ 2.500 Funktionen) für Windows, Linux, Mac OS X, Android u.a..
- 1999: Forschungsprojekt von Intel-Rußland z.B. für
	- Verarbeitung von Satellitenfotos,
	- Filterung medizinisch-diagnostischer Aufnahmen,
	- Aufbau von Überwachungssystemen,
	- Qualitätskontrolle industrieller Produktion,
	- Steuerung unbemannter Fahr- / Flugzeuge und U-Boote,
	- Bild- und Stimmen-Wiedererkennung.
- 2006: Version 1.0 in C, danach auch C++ 2008: Beteiligung v. Willow Garage Inc. (CA, USA)
- Bezug: [http://opencv.org](http://opencv.org/) (Version 08/2018: 3.4.3)

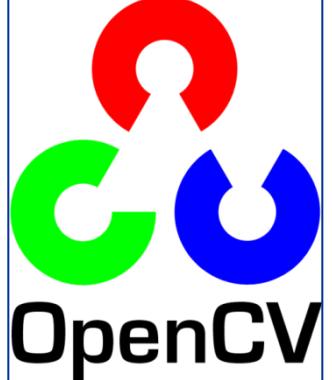

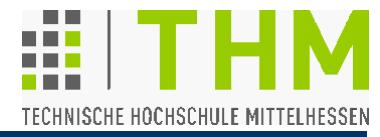

- Pixel- / Farbcodierung ab einem Bit (Strichzeichnungen): "Bitmap" (OpenGL- / SGI-Terminus) Bildtechnik heute (TV, Monitore, Handys) Rot, Grün, Blau
- Befriedigende Grau-/Farbtondarstellung benötigt i.d.R. ca. 6 Bit (64 Abstufungen) – nach erfolgter Adaptation.  $(\Leftrightarrow$  Tunnelfahrt, NASA-Simulation Erdumkreisung) meist (je Farbkomponente): 8 Bit; selten: 16 Bit Anpassung an Lichtverhältnisse

● Grauwert- / Farbcodierung in Bild u. Grafik gemeinsam, oft mit Transparenz-Komponente "Alpha": RGBA Gebräuchliche Datentypen zur Grauwert- / Farbcodierung:

- **unsigned char** bzw. **char** (8 Bit: monochrom, LUT)
- **unsigned int** (16 o. 32 Bit: RGB, RGBA) **unsigned long int** (32 Bit: RGBA) **unsigned long long int** (64 Bit: RGBA)

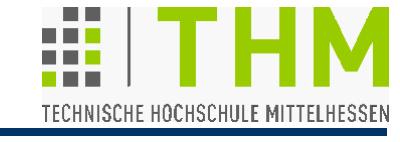

Bilder werden i.a. als indizierte Variablen (Arrays) dargestellt. Sie werden typischerweise eindimensional codiert. Hintergrund: Matrizen-Deklaration darf max. 1. Index (v.li.) offen lassen: **unsigned char matrix[][COL];** //feste Breite Größere Flexibilität mit eindimensionalen Feldern: **unsigned char \*image;** /\*Speicher zuweisen!\*/ **int jx, jy, jz;** /\*(…)\*/ /\*Graukeil mit 256 Stufen:\*/ for( $j$ y=0;  $j$ y<HEIGHT;  $j$ y++)//image[ $jz$ ][ $j$ y][ $jx$ ]  **for(jx=0; jx<WIDTH; jx++) for(jz=0; jz<CMPNTS; jz++) image[jy\*WIDTH\*CMPNTS + jx\*CMPNTS + jz] =(255\*jx)/(WIDTH-1);** #define HEIGHT 1080 #define WIDTH 1920 #define CMPNTS 4

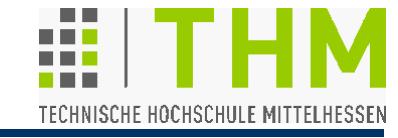

Systemübergreifende Nutzbarkeit von Bilddateien erfordert Auseinandersetzung mit Zahlencodierung an Rechnern:

 Ablage der Ziffern in (gräko-romanischer) Schreibweise von links nach rechts belegt jedes Byte mit den höherwertigen (signifikanteren) dualen Ziffern (Bits) an den niedrigeren Adressen (links) – z.B.  $23_{10}$ =1 0111<sub>2</sub>:

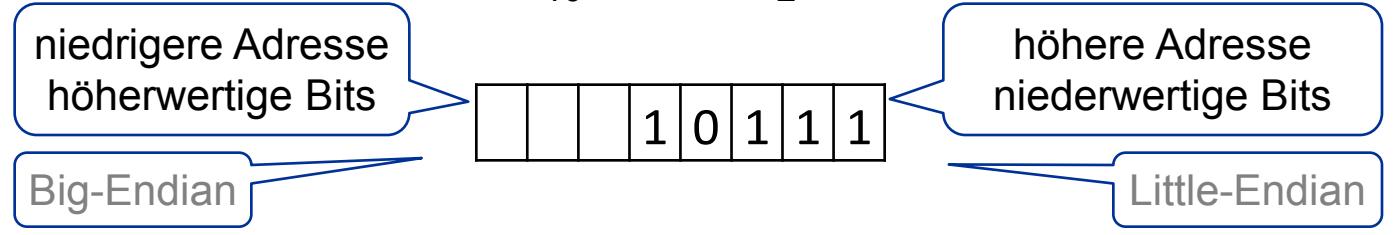

Da ein Byte i.d.R. die kleinste adressierbare Speicher-Einheit ist, gibt es dafür herstellerübergreifende Kompatibilität.

- Keine einheitlichen Standards gibt es dafür, was bei Mehr-Byte-Darstellungen (z.B.: 4-Byte-**int**) am **Anfang**, d.h. an niedrigen Speicher-Adressen mit höherwertigen Bits, stehen soll:
	- **höher**wertige Bytes an höherwertige Bits: **Big-Endian**
	- **nieder**wertige Bytes an höherwertige Bits: **Little-Endian**

"Endianness"

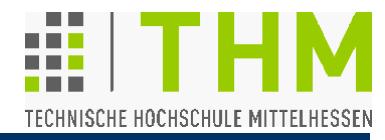

Vier-Byte-Darstellung von  $279_{10} = 100010111_2$  bei Motorola, SGI (Big-Endian) – zugleich physikalische Byte-Anordnung:

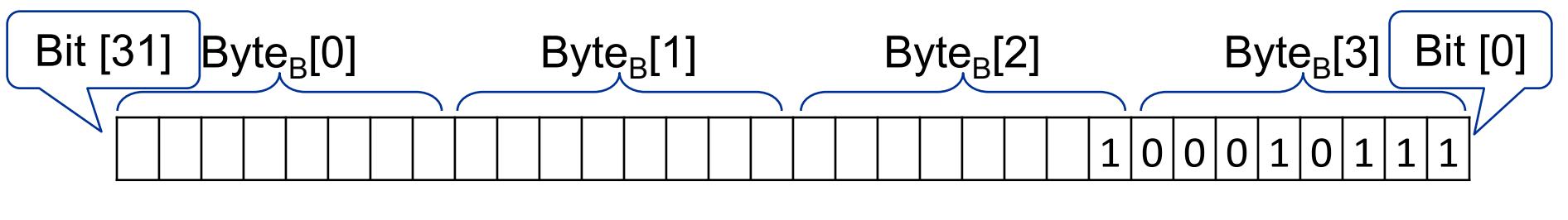

Vier-Byte-Darstellung von  $279_{10}$  bei Intel (Little-Endian):

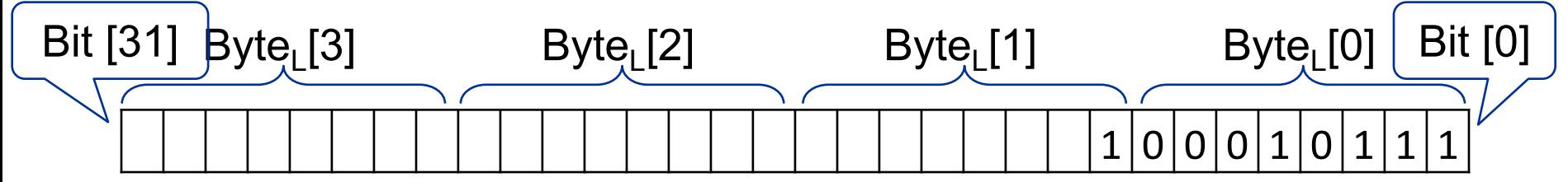

Physikalische Byte-Anordnung bei Little-Endian (z.B. Intel / PC):

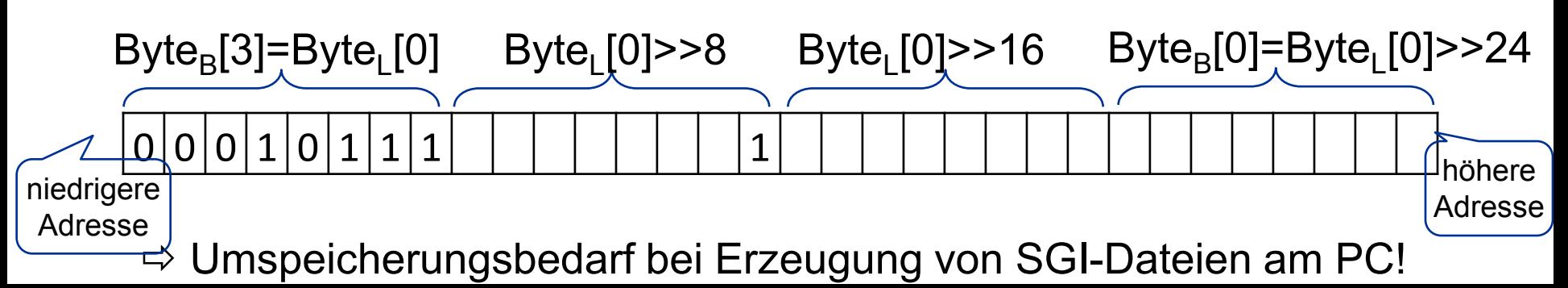

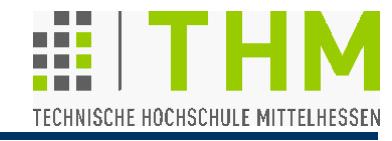

Auswirkungen der internen Darstellung (Byte-Folge) am Beispiel  $50.462.976_{10} = 11\ 00000010\ 00000001\ 0000000002$ **int main(void)**  #include <conio.h> **{ int bit=0;**  #include <stdio.h>  **unsigned int \*p2i, i=50462976; unsigned char \*p2c, c[]={3,2,1,0, 0,1,2,3};** GC\Windows\system32\cmdere  $|D|$  x  **printf ("**%u bitweise:\n**", i);** 50462976 bitweise:  **for (bit=0; bit<32; bit++)**  00000011 00000010 00000001 00000000  $\text{if}(\text{idx1}<<(31-\text{bit}))$ printf("1");  $\text{p2c131=3 p2c121=2 p2c11=1 p2c101=0}$ else **printf("0");** Little Endian!  **if(!((bit+1)%8)) printf(" "); } printf ("**\n**");**  PointerCast.c **p2c = (unsigned char \*) &i; printf("**p2c[3]=%d p2c[2]=%d p2c[1]=%d p2c[0]=%d\n\n**", p2c[3], p2c[2], p2c[1], p2c[0]); p2i = (unsigned int \*) c; if(i==\*p2i) printf ("**Big Endian!**");** //(i==p2i[0]) **if(i==\*(p2i+1)) printf ("**Little Endian!**"); \_getch();}**

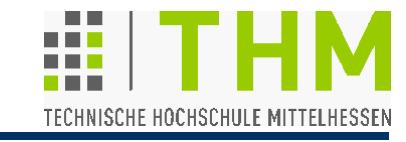

RGBA-Farbspeicherung am PC (Intel): 4 Byte (231…20), d.h.: 4.294.967.295 (=  $2^{32}$  – 1): weiß (opak, d.h.: deckend) 16.777.215 (=  $2^{24} - 1$ ): weiß (evtl. transparent); darin: Byte[3]: Alpha; Byte[2]: Blau; Byte[1]: Grün; Byte[0]: Rot  $\Rightarrow$  **ABGR** ! additive Farbmischung grün **Beispiele:** Farben bei voller Helligkeit und Sättigung gelb cyan weiß  $255 = 2^8 - 1$  : rot blau rot magenta  $65.535 = 2^{16} - 1$  :  $rot + gr\ddot{u}n = gelb$  $65.280 = 2^{16} - 1 - (2^8 - 1)$  : gelb – rot = grün 16.776.960 =  $2^{24} - 1 - (2^8 - 1)$  : weiß – rot = cyan 16.711.680 =  $2^{24} - 1 - (2^{16} - 1)$  : weiß – gelb = blau 16.711.935 =  $2^{24}$ -1-[ $(2^{16}$ -1)- $(2^{8}$ -1)]: weiß – grün = magenta

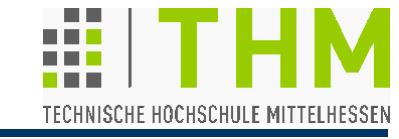

Pixel-Codierung als ganze Zahl: Farbwert-Operationen mit bitweiser Verschiebung (Shift) / VerUNDung / VerODERung

#### **Beispiel:**

RGB-Codierung eines Pixels mit [R, G, B] = **[196, 139, 72]** deckend (opak) durch Veroderung der Farbkomponenten, Abfrage der Pixel-Farbanteile durch VerUNDung, wobei:

RGB ( [196, 139, 72] )

 $= 196 \cdot 2^0 + 139 \cdot 2^8 + 72 \cdot 2^{16} = 4.282.944.452$ 

**unsigned int rgb; unsigned char r, g, b; rgb = 196 | 139<<8 | 72<<16 | (((1<<8)-1)<<24); r = rgb & (( 1<< 8)-1); g = (rgb & (((1<<16)-1) - ((1<<8)-1))) >> 8; b = (rgb & (((1<<24)-1) - ((1<<16)-1))) >> 16; Übung**

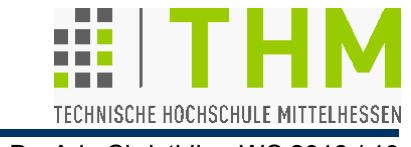

Anschaulichere Vorgehensweise:

Gleichsetzung des Speichers einer **int**-Variablen und eines vier-Elemente-großen **char**-Feldes, das elementweise mit [R, G, B, A] gesetzt wird.

### **Beispiel:**

RGBA-Codierung eines Pixels mit [R, G, B] = **[196, 139, 72]** deckend (opak):

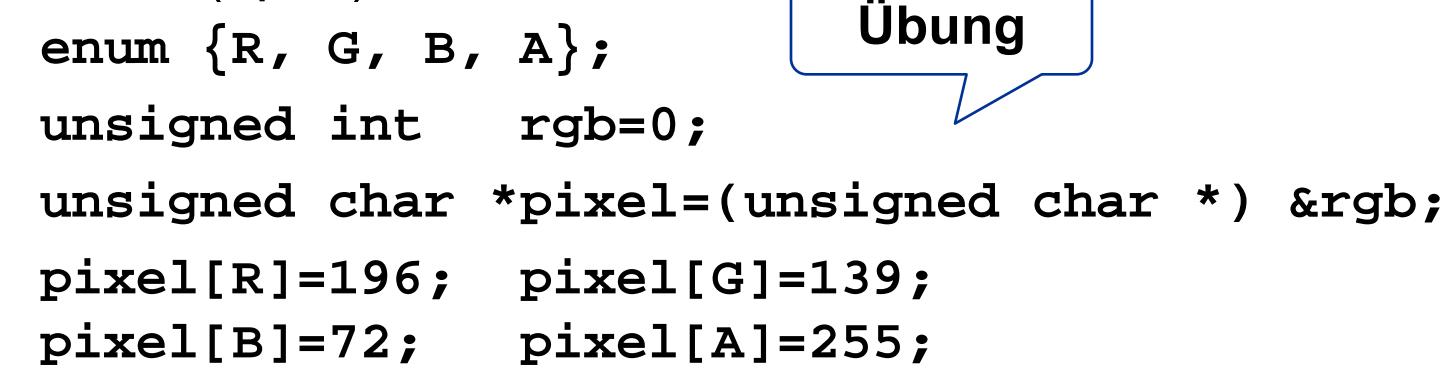

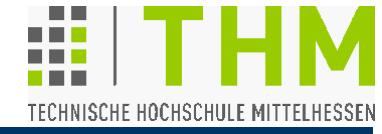

#### Allgemeine Datenstruktur zur universellen Bildcodierung:

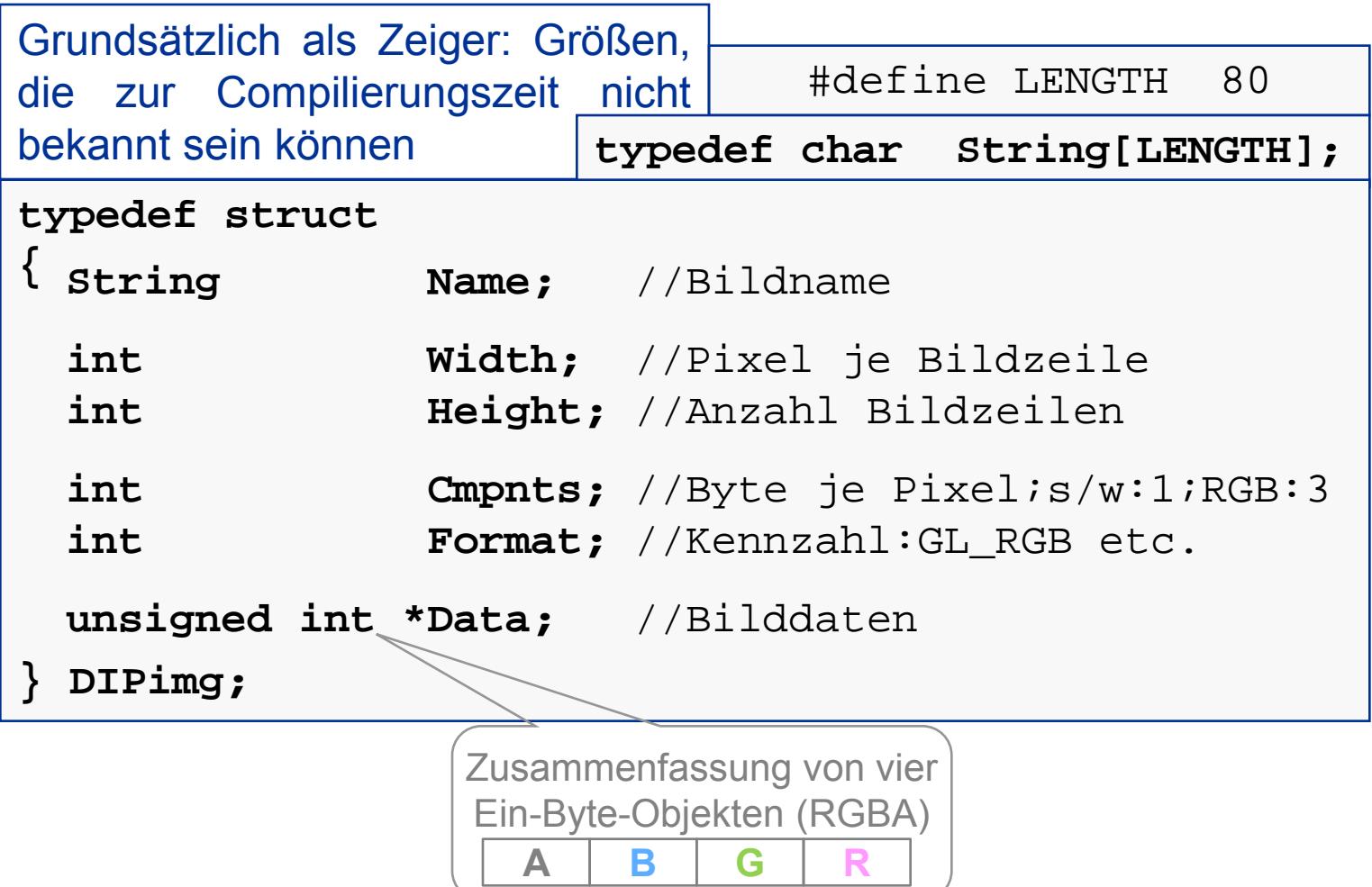

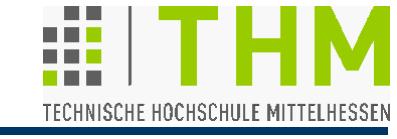

Grundvoraussetzung für die Bildverarbeitung:

- Bilder laden aus / speichern in Bilddateien Laden von Bildern durch Reservierung (*allocation*) von Speicherplatz zur Laufzeit
- **Individuelle, unbekannte Bildmerkmale (Größe, Format** etc.) werden im zuerst geladenen Dateibereich (Header) abgelegt, damit ein Bild korrekt geladen werden kann.
- $\Rightarrow$  **Allgemeiner Aufbau einer Bilddatei:**

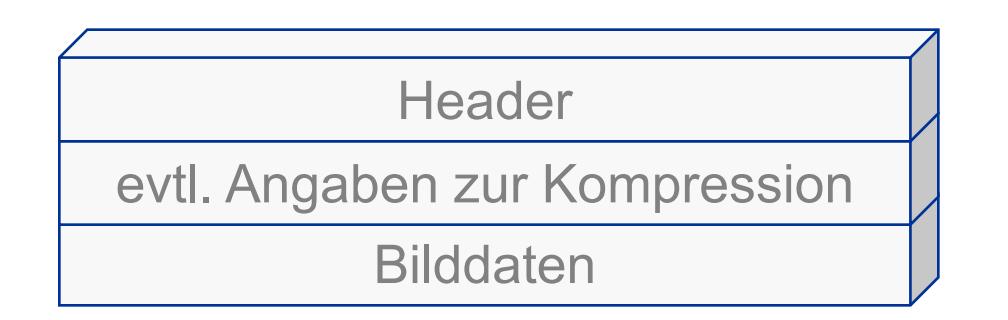

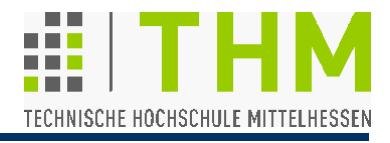

Prof. Dr. Aris Christidis • WS 2018 / 19 Bestandteile eines universellen Bild-Headers (SGI)

- 2 Byte | short | Kontrollzahl: 474<sub>10</sub> (*"IRIS image file magic number"*)
- 1 Byte | **char** | Speicherformat (0: ohne Kompression)
- **1 Byte | char | Byte je Farbkomponente** ("*bytes per pixel channel*")
- 2 Byte | ushort | 1-zeilig (Graukeil) / s/w / Farbbild ("dimension")
- **2 Byte | ushort | Bildbreite in Pixel**
- **2 Byte | ushort | Bildhöhe in Pixel**
- **2 Byte** | **ushort** | Anzahl Farbkomponenten ("*channels*")
- 4 Byte | **long** | Niedrigster Pixelwert (i.d.R.: 0)
- 4 Byte | **long** | Höchster Pixelwert (i.d.R.: 255)
- 4 Byte | **char** | Platzhalter ("*dummy*" wird übergangen)

# **80 Byte | char | Bildname**

- 4 Byte | **long** | normal / dithered / LUT / "SGI-Colormap" (i.d.R.: 0)
- 404 Byte | **char** | Platzhalter ("*dummy*" wird übergangen) **Σ = 512 Byte**

- Namenskonventionen von SGI-Bilddateien:
	- **\*.bw** (schwarz-weiß); **\*.rgb** (Farbe); **\*.rgba** (Farbe, ggf. mit Transparenz); **\*.sgi** (nicht festgelegt, i.d.R. RGB)
- Bild-Ursprung ist immer die untere linke Bild-Ecke. Die erste (geschriebene / gelesene) Zeile (Index 0) ist die unterste Bildzeile.
- Die Bilddaten einer Farbkomponente (Kanals) werden vollständig abgelegt; wenn das Bild mehrere Kanäle hat, werden diese nacheinander gespeichert. Die Kanäle werden pixelweise (mit je 1 oder 2 Byte) abgelegt.
- Beim Laden eines Bildes empfiehlt es sich, die Daten jedes Pixels zu einem Datentyp zusammenzuführen (RGBA: **unsigned int**) mit Rot bei Index 0.
- Beim Speichern sind die Farbkomponenten zu trennen und die (SGI-eigene) Byte-Reihenfolge zu beachten.

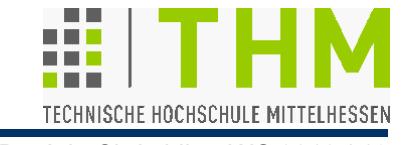

Man beachte d. Unterschied zw. Codierung u. Speicherung:

- Im **Programm-Code** sind die Angaben zu einem Pixel jeweils in einem Datenelement zusammen. Üblich: Farbcodierungen mit ≤1 bis 2 Byte / Komponente z.B.: **short** mit 5 Rot-Bit + 6 Grün-Bit + 5 Blau-Bit hier: **unsigned int** mit Rot[0], Grün[1], Blau[2], Alpha[3]
- In der **Bild-Datei** liegen die einzelnen Farbkomponenten jeweils vollständig hintereinander.

Es gibt Farbformate mit 1 – 4 Komponenten

Bsp.: Grautonbild; Farb-Index (LUT); RGB, RGBA etc.

Beachtlicher Unterschied bei der **Zählung** der Pixel:

- **Bild**systeme (z.B. OpenCV) zählen ab **oben links**.
- **Grafik**systeme (z.B. OpenGL) zählen ab **unten links**.

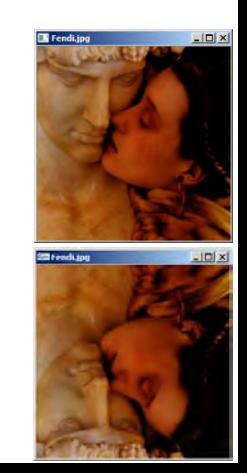

Bildcodierung und -speicherung

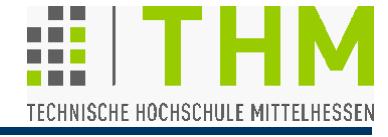

Prof. Dr. Aris Christidis • WS 2018 / 19

#define Q

#define

#### **Beispiel:** Bild-Codierung unter OpenGL unsigned int  $fly[] =$

 $-1$ - $1$ - $1$ - $2$ ,  $-1$ - $1$ - $1$ - $1$ - $2$ ,  $2$ ,  $2$ ,  $-1$ - $1$ - $1$ - $1$ - $1$ - $2$ ,  $2$ ,  $2$ ,  $-1$ - $1$ - $1$ - $1$ - $1$ - $1$ - $1$ - $1$ - $1$  $1.81 - 1.1 - 1.01 - 1.1 - 1.1 - 1.1 - 1.1 - 1.000$   $0.81 - 1.1 - 1.1 - 1.1 - 1.1 - 1.01 - 1.1 - 1.01 - 1.01 - 1.01 - 1.01 - 1.01 - 1.01 - 1.01 - 1.01 - 1.01 - 1.01 - 1.01 - 1.01 - 1.01 - 1.01 - 1.01 - 1.01 - 1.01 - 1.01 - 1.01 - 1.01 - 1.01 - 1.01 - 1.01 -$  $1.81 - 1 - 1.81 - 1 - 1 - 1 - 1 - 1 - 1 - 1 - 1$ -12121-1-12121-1-1-1-1-1-1-1-12121-1-1-1-1-1-1-1-1-1-12121-1-12121-1-12121-1-1212  $(2, 2, -1)$ ,  $(2, 2, -1)$ ,  $(2, 2, -1)$ ,  $(2, 2, -1)$ ,  $(2, 2, -1)$ ,  $(2, 2, -1)$ ,  $(2, 2, -1)$ ,  $(2, 2, -1)$  $-1$ ,  $2$ ,  $-1$ ,  $-1$ ,  $-1$ ,  $-1$ ,  $-2$ ,  $2$ ,  $2$ ,  $-1$ ,  $-1$ ,  $-1$ ,  $-1$ ,  $-1$ ,  $-1$ ,  $-2$ ,  $2$ ,  $-1$ ,  $-1$ ,  $-1$ ,  $-1$ ,  $-1$ ,  $-1$ ,  $-1$ ,  $-1$ ,  $-1$ ,  $-1$ ,  $-1$ ,  $-1$ ,  $-1$ ,  $-1$ ,  $-1$ ,  $-1$ ,  $-1$ ,  $-1$ ,  $-1$ ,  $-1$ ,  $-1$ 

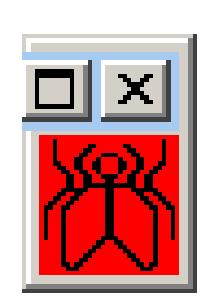

 $\Omega$ 

255

Übung

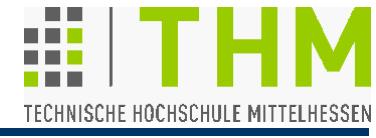

Prof. Dr. Aris Christidis • WS 2018 / 19

## **Übung:**

(verwendet neben GLUT- und OpenGL-auch OpenCV-Code)

Beginn der Implementierung von **DIPintro.c** (eines einfachen Bildverarbeitungsprogramms)

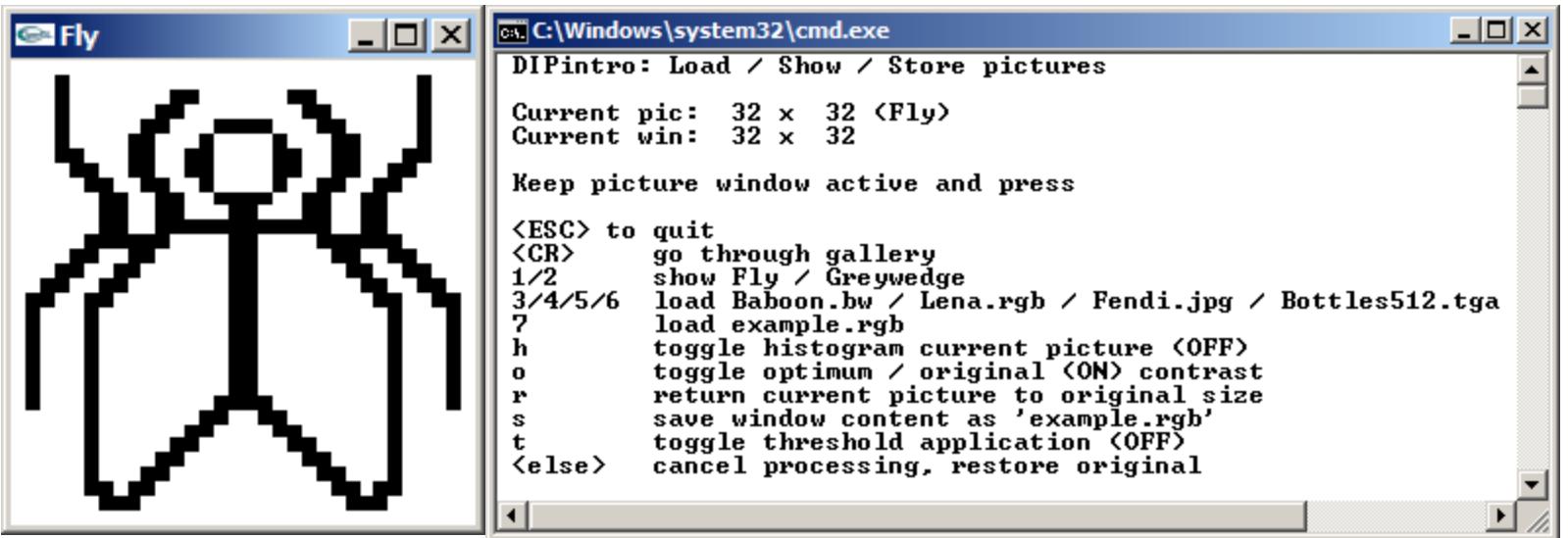